## **Voicemail**

## **Voicemail.**

Voicemail is beschikbaar voor gesprekken naar de extensie, niet met "direct call". Als voicemail aanstaat kunnen bellers een voicemail achterlaten als het telefoongesprek geweigerd wordt of als de time-out uit het systeem verstrijkt.

## **Toegang tot voicemail.**

Om de voicemail te openen, klik op het voicemail icoontje in het menu. Hier is ook te zien hoeveel ongelezen berichten er zijn.

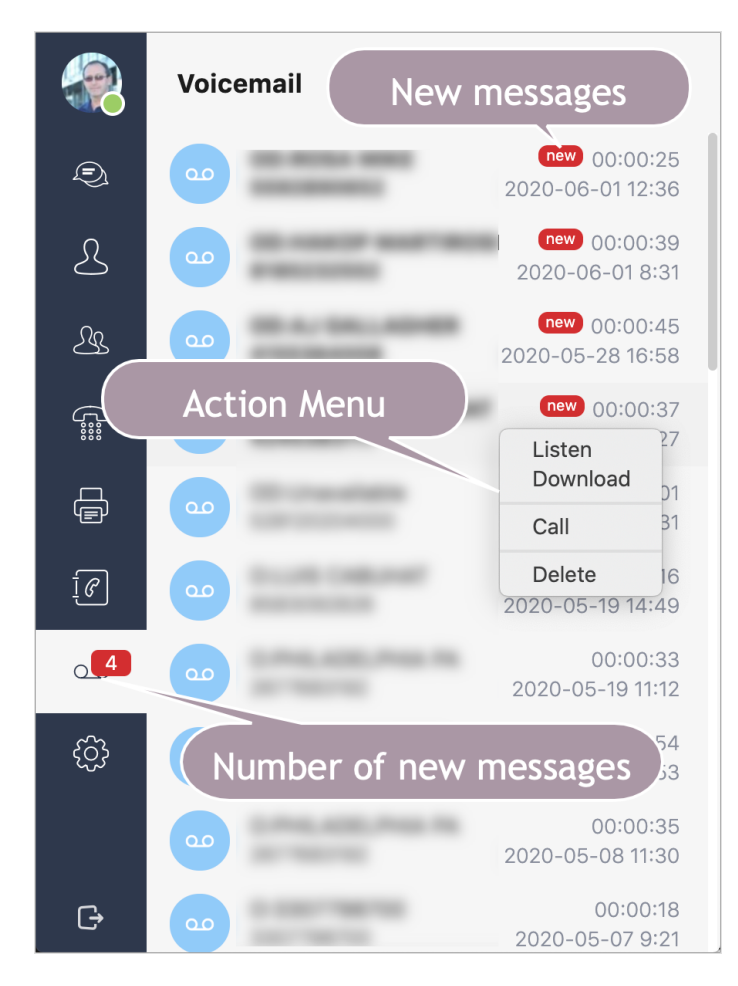

Als er op het icoontje geklikt wordt is er een lijst met voicemail berichten zichtbaar. Deze kunnen gedownload worden, beluisterd worden en teruggebeld worden. Ook kunnen ze hier verwijderd worden of als onbeluisterd gemarkeerd worden.

Voicemail kan aangezet worden via Voicemail settings.

Unieke FAQ ID: #3345 Auteur: n/a Laatst bijgewerkt:2021-04-14 13:28